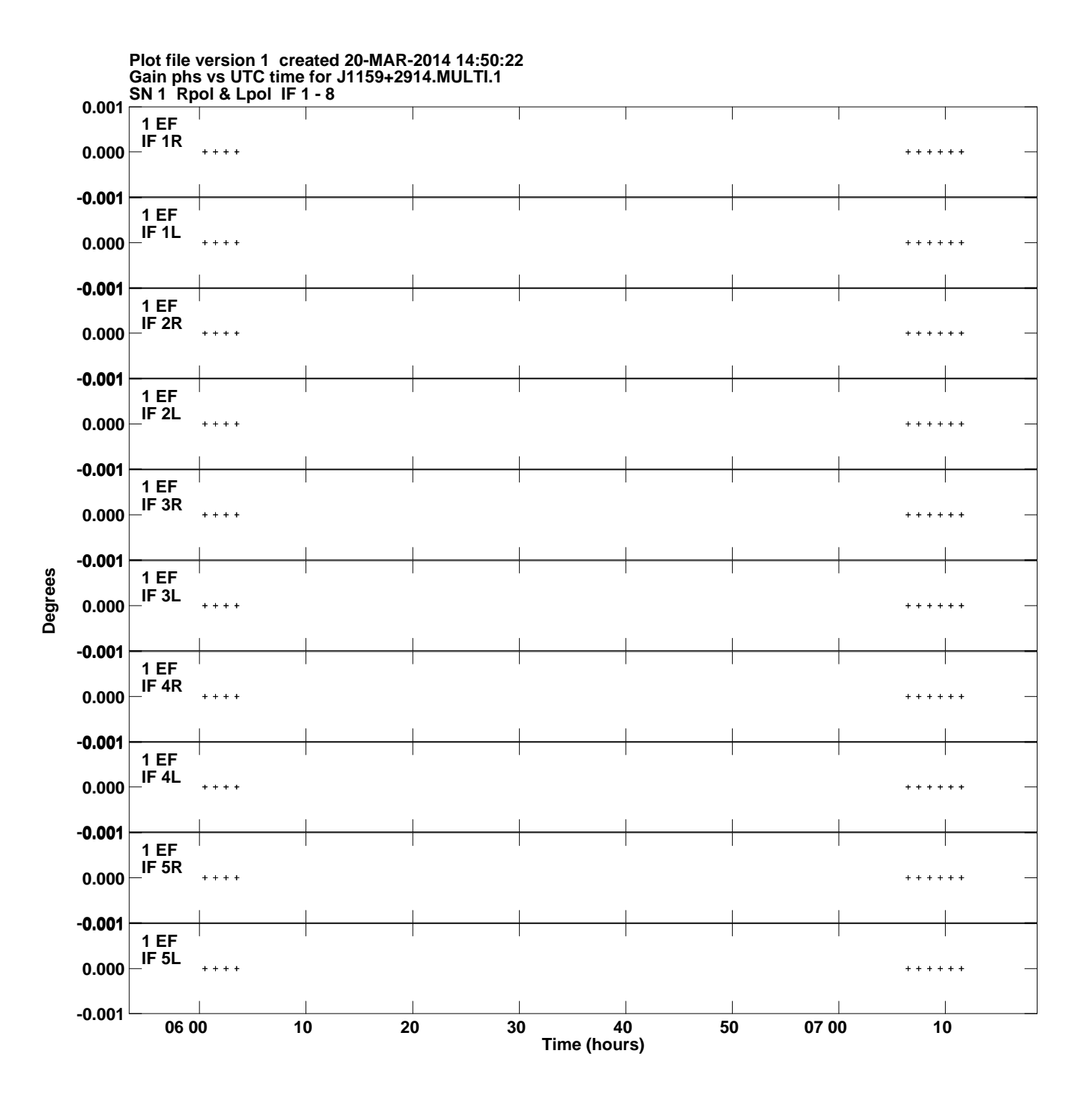

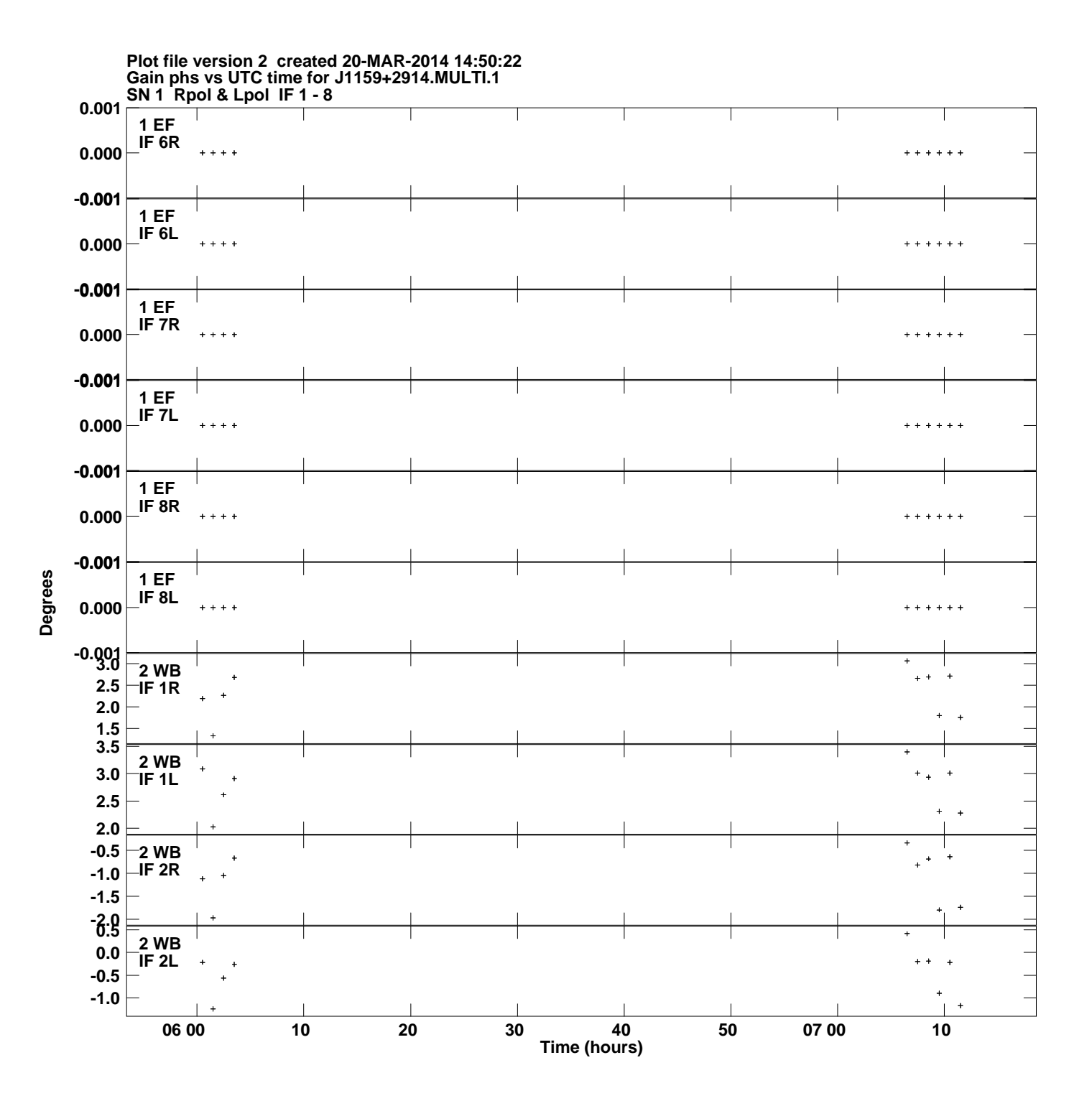

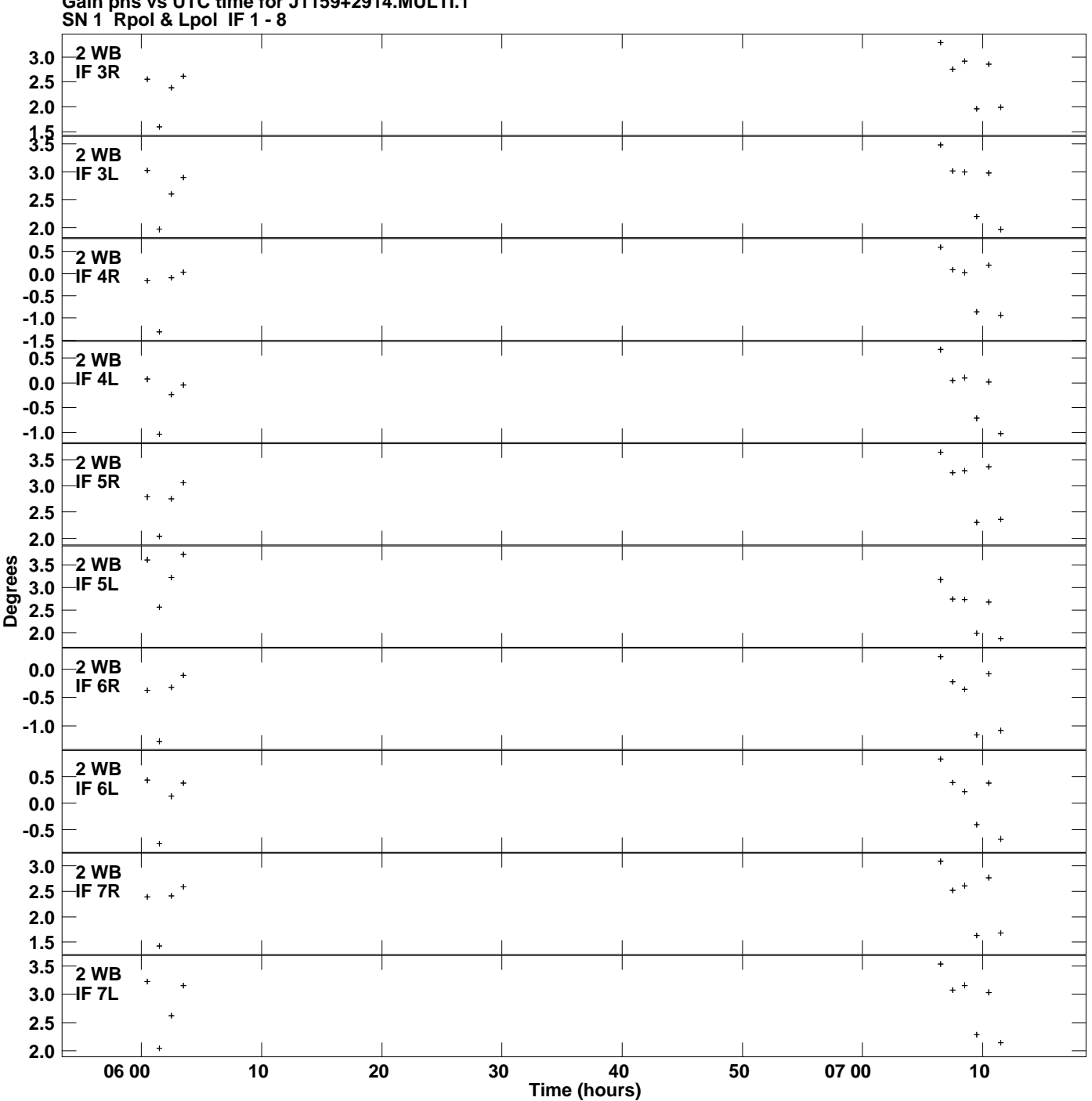

**Gain phs vs UTC time for J1159+2914.MULTI.1 Plot file version 3 created 20-MAR-2014 14:50:22**

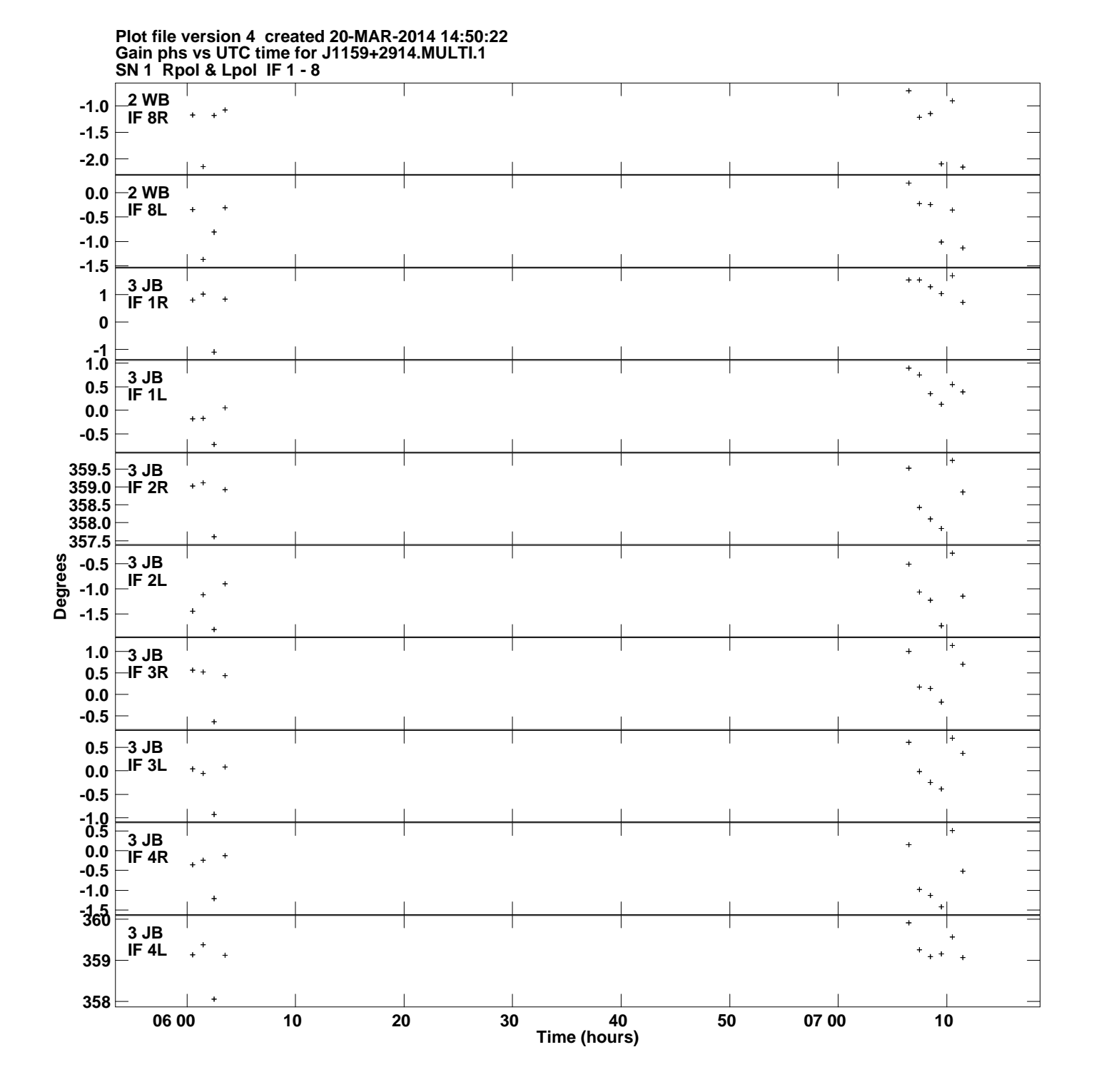

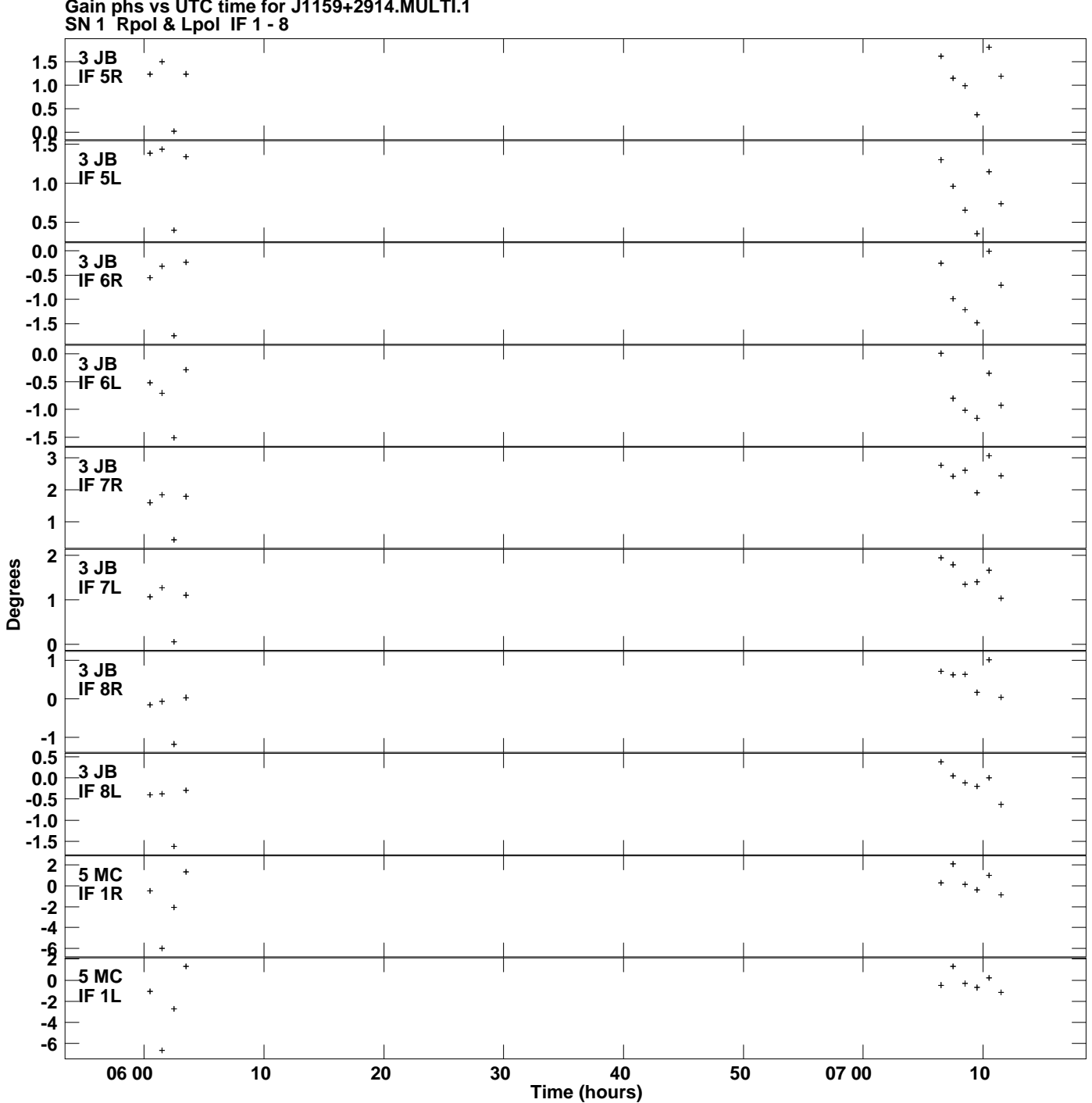

**Gain phs vs UTC time for J1159+2914.MULTI.1 Plot file version 5 created 20-MAR-2014 14:50:22**

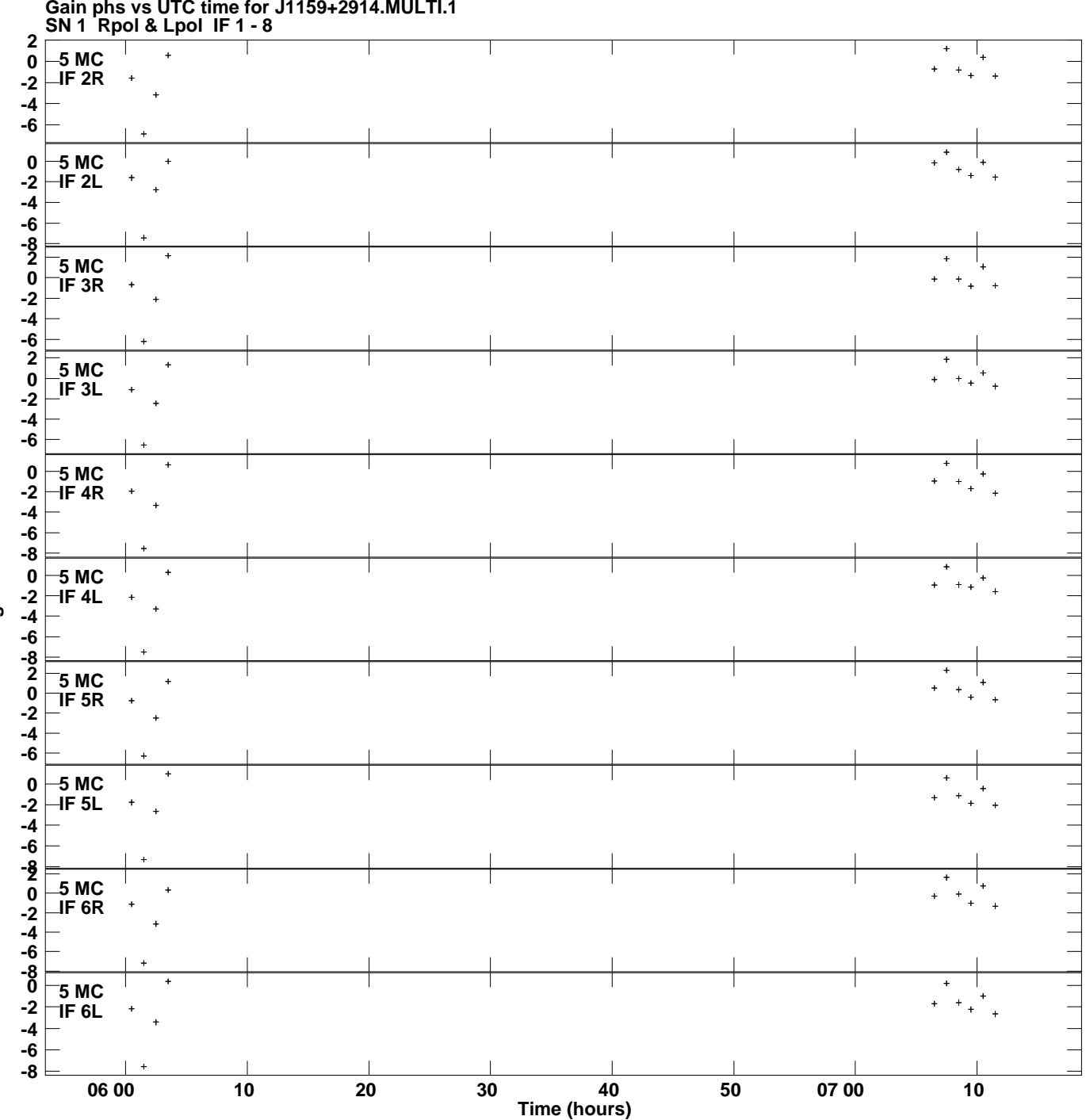

**Gain phs vs UTC time for J1159+2914.MULTI.1 Plot file version 6 created 20-MAR-2014 14:50:22**

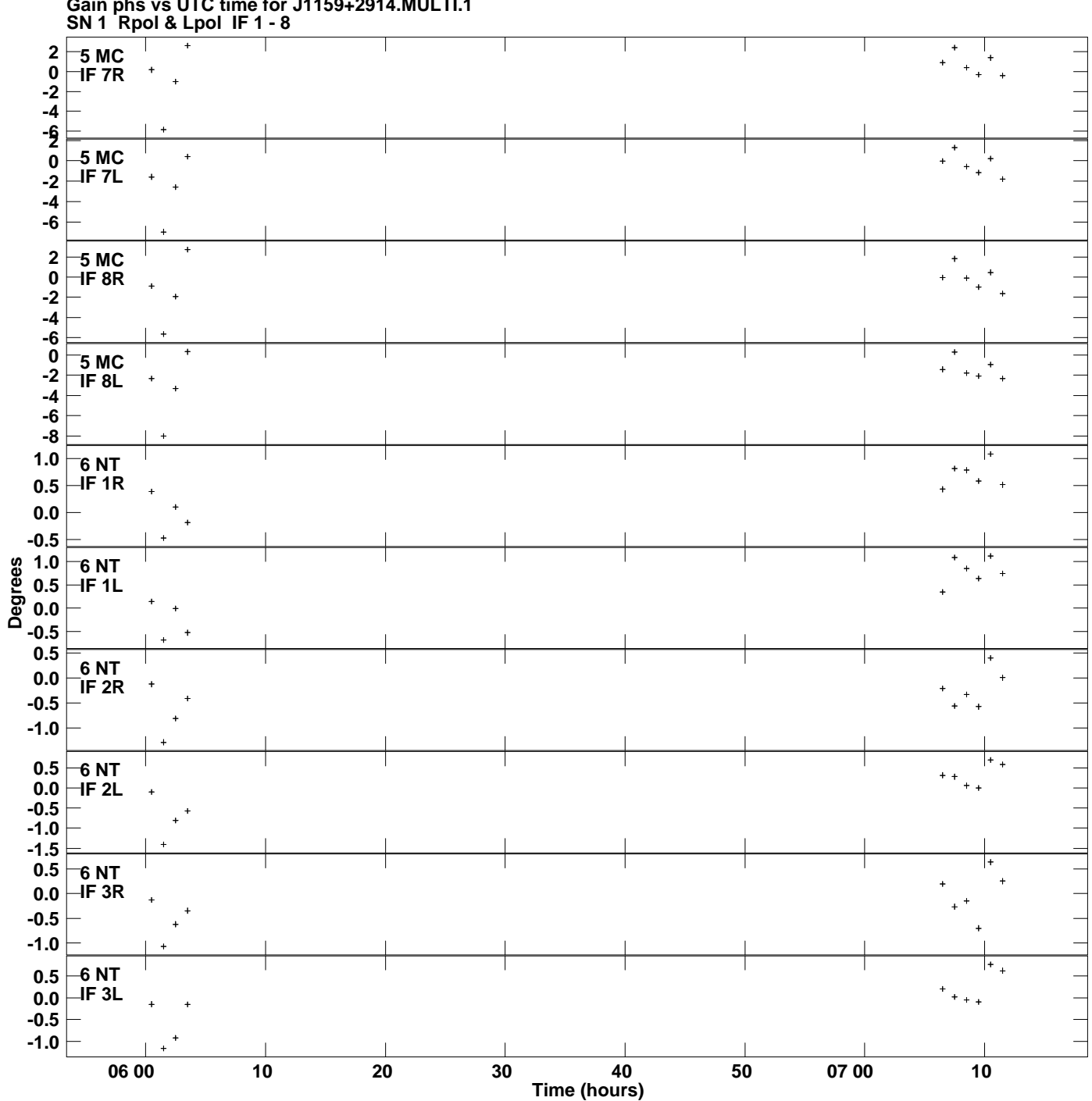

**Gain phs vs UTC time for J1159+2914.MULTI.1 Plot file version 7 created 20-MAR-2014 14:50:22**

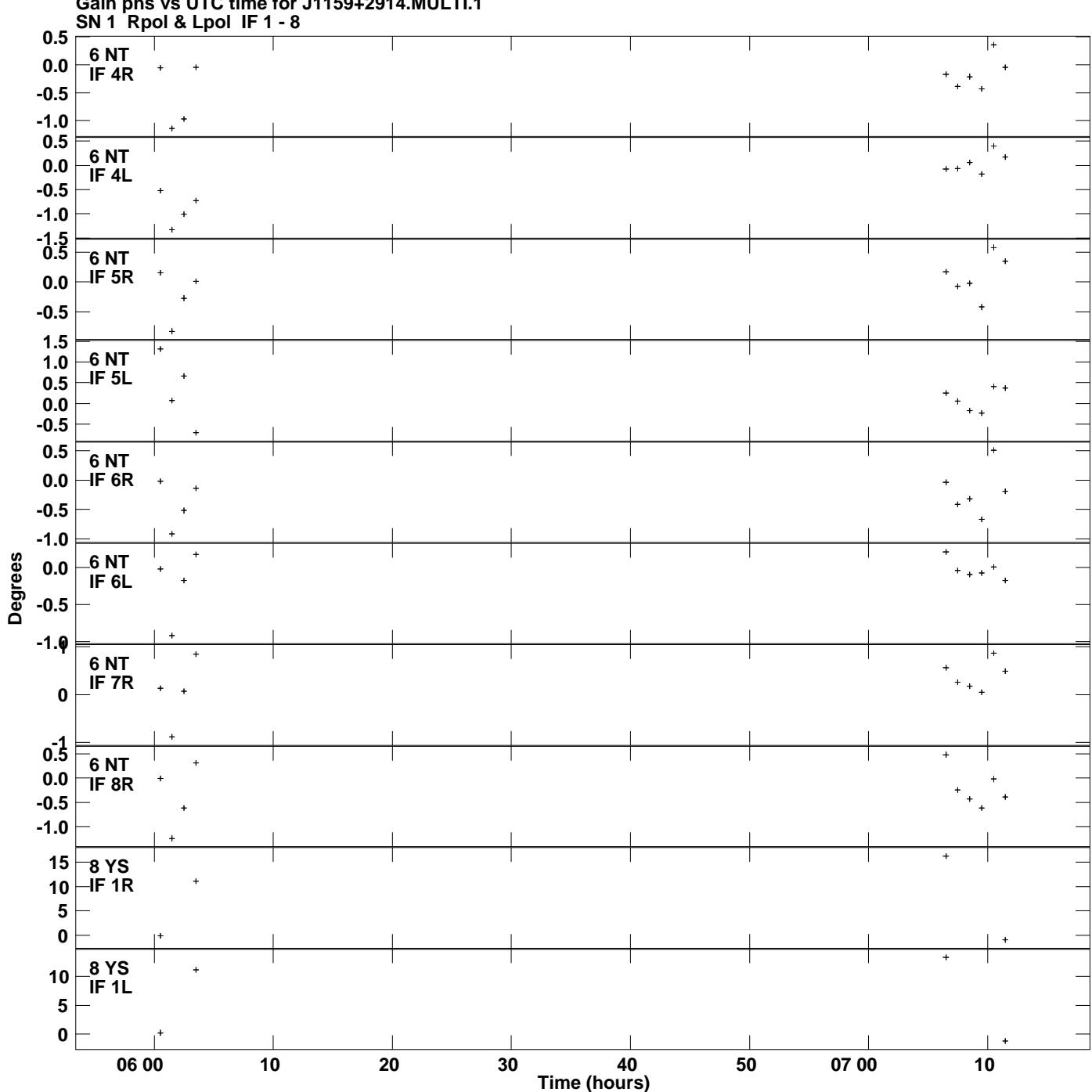

**Gain phs vs UTC time for J1159+2914.MULTI.1 Plot file version 8 created 20-MAR-2014 14:50:22**

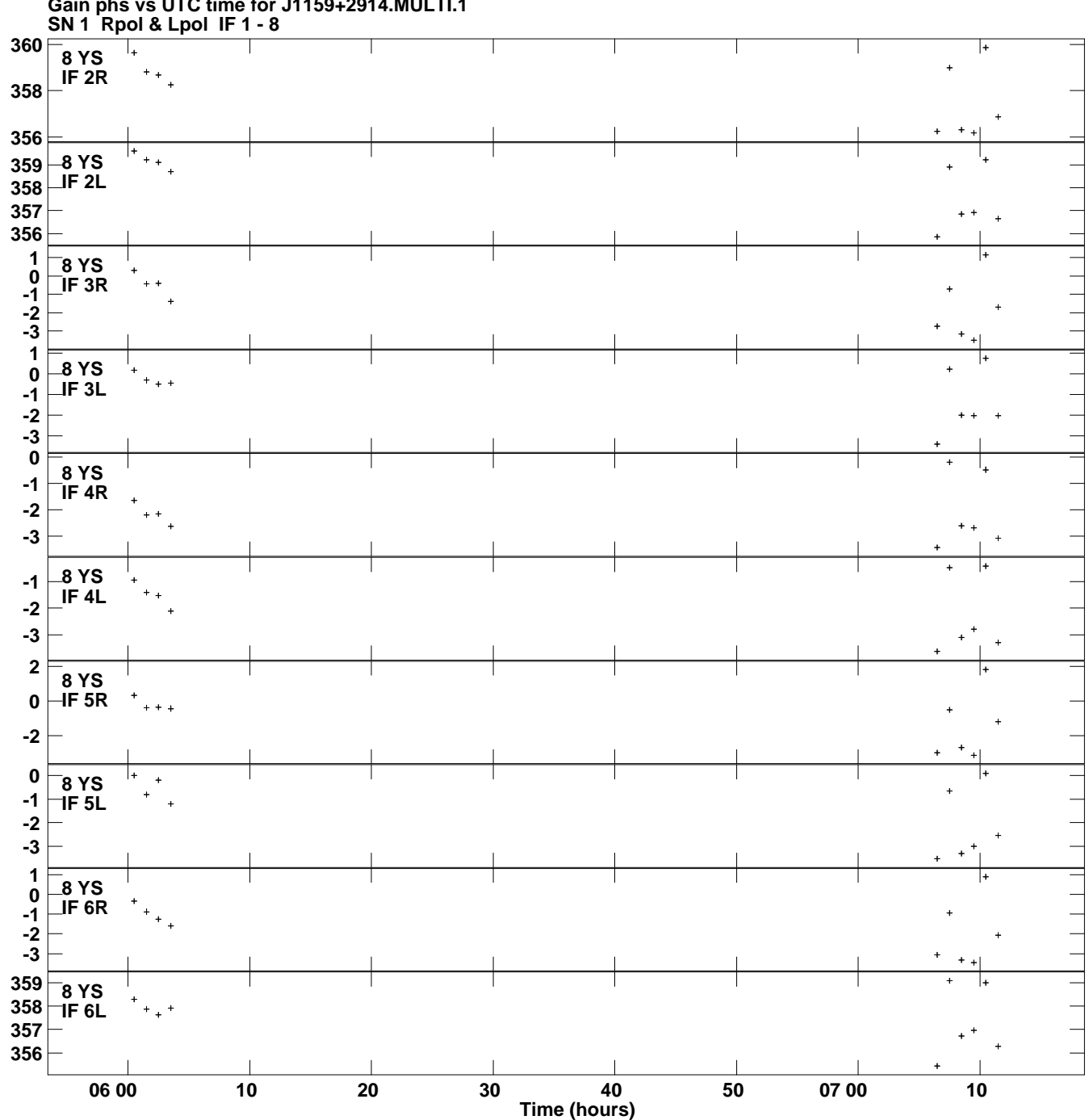

**Gain phs vs UTC time for J1159+2914.MULTI.1 Plot file version 9 created 20-MAR-2014 14:50:22**

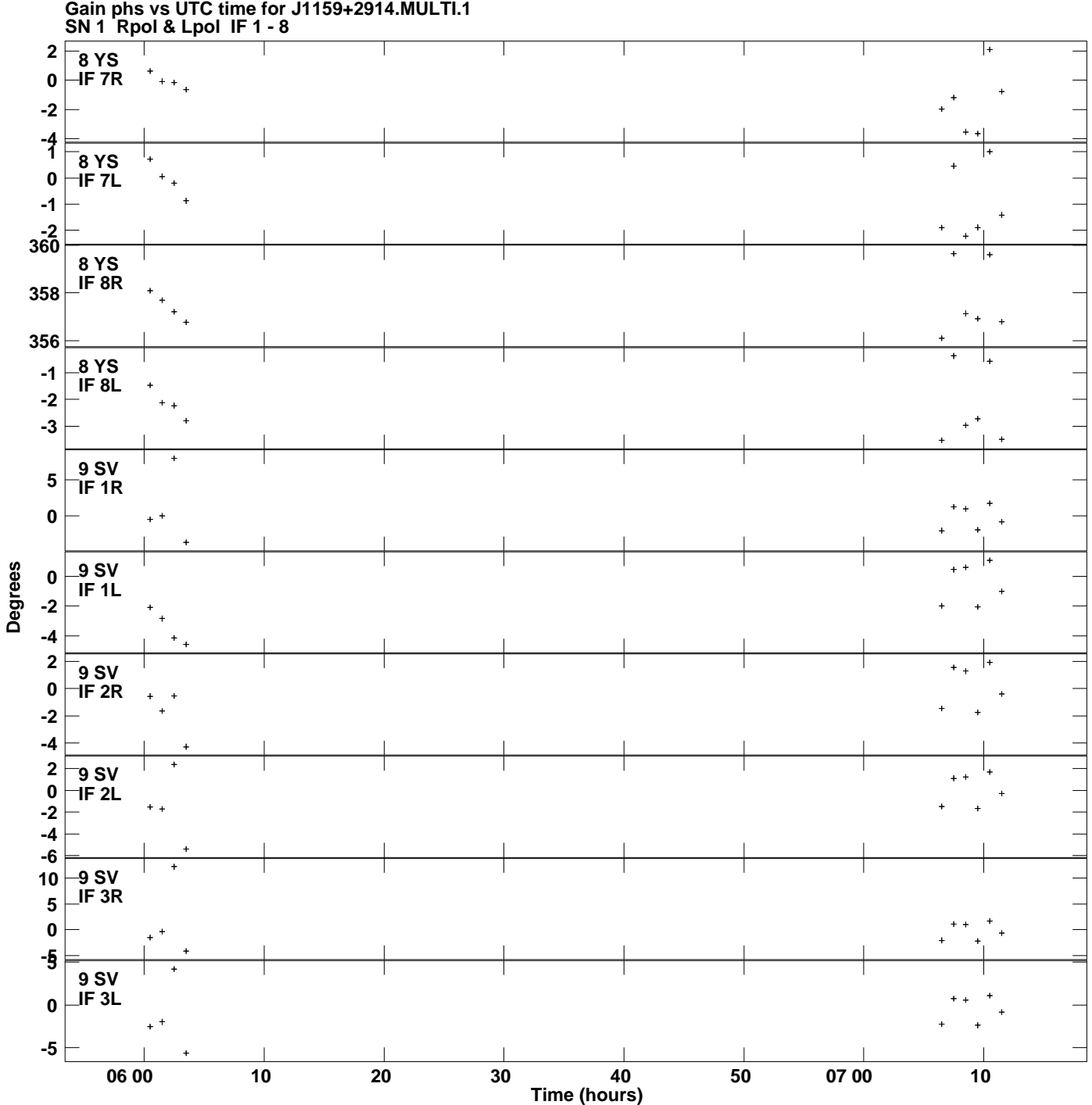

**Gain phs vs UTC time for J1159+2914.MULTI.1 Plot file version 10 created 20-MAR-2014 14:50:22**

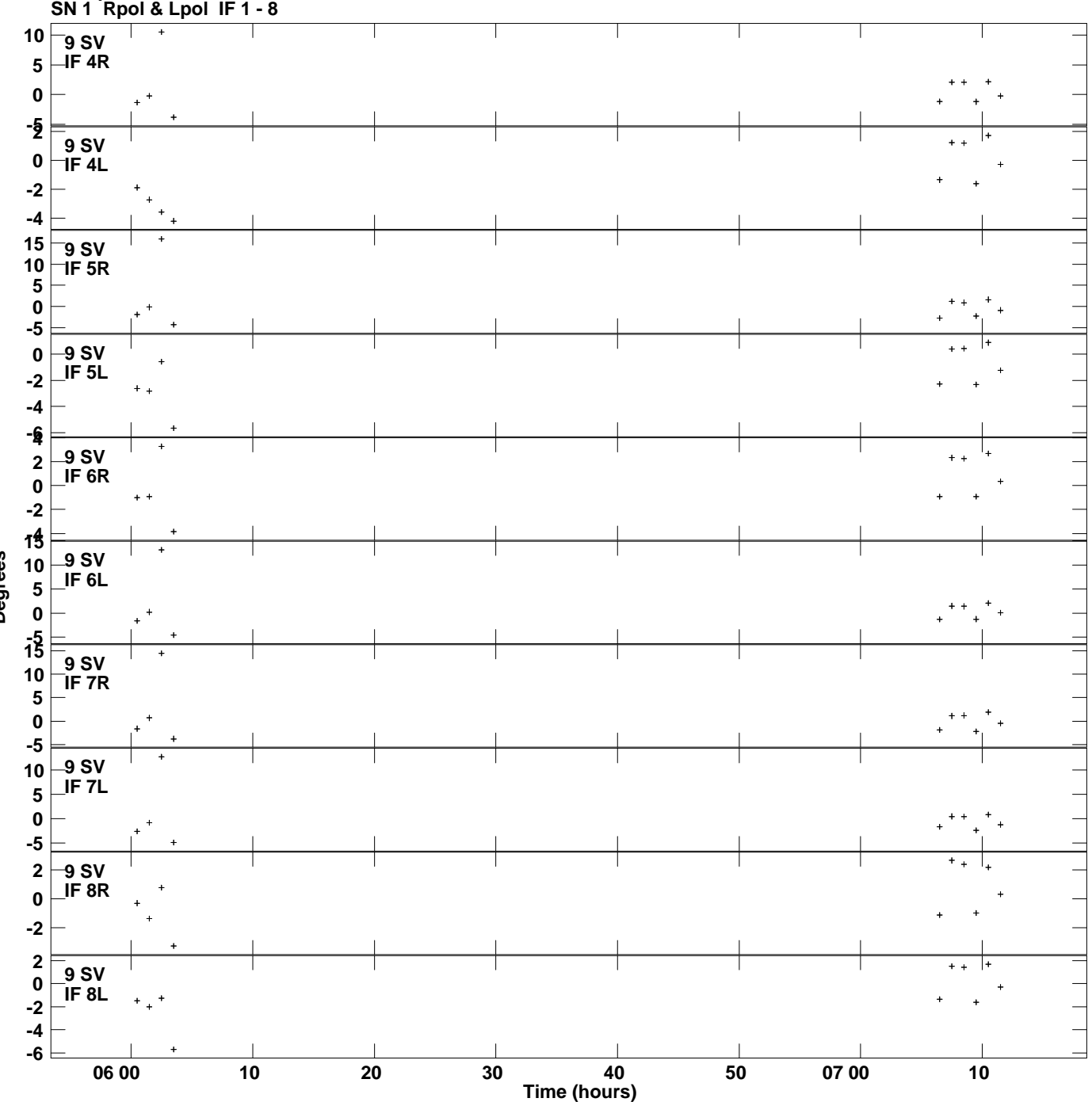

**Gain phs vs UTC time for J1159+2914.MULTI.1 Plot file version 11 created 20-MAR-2014 14:50:22**

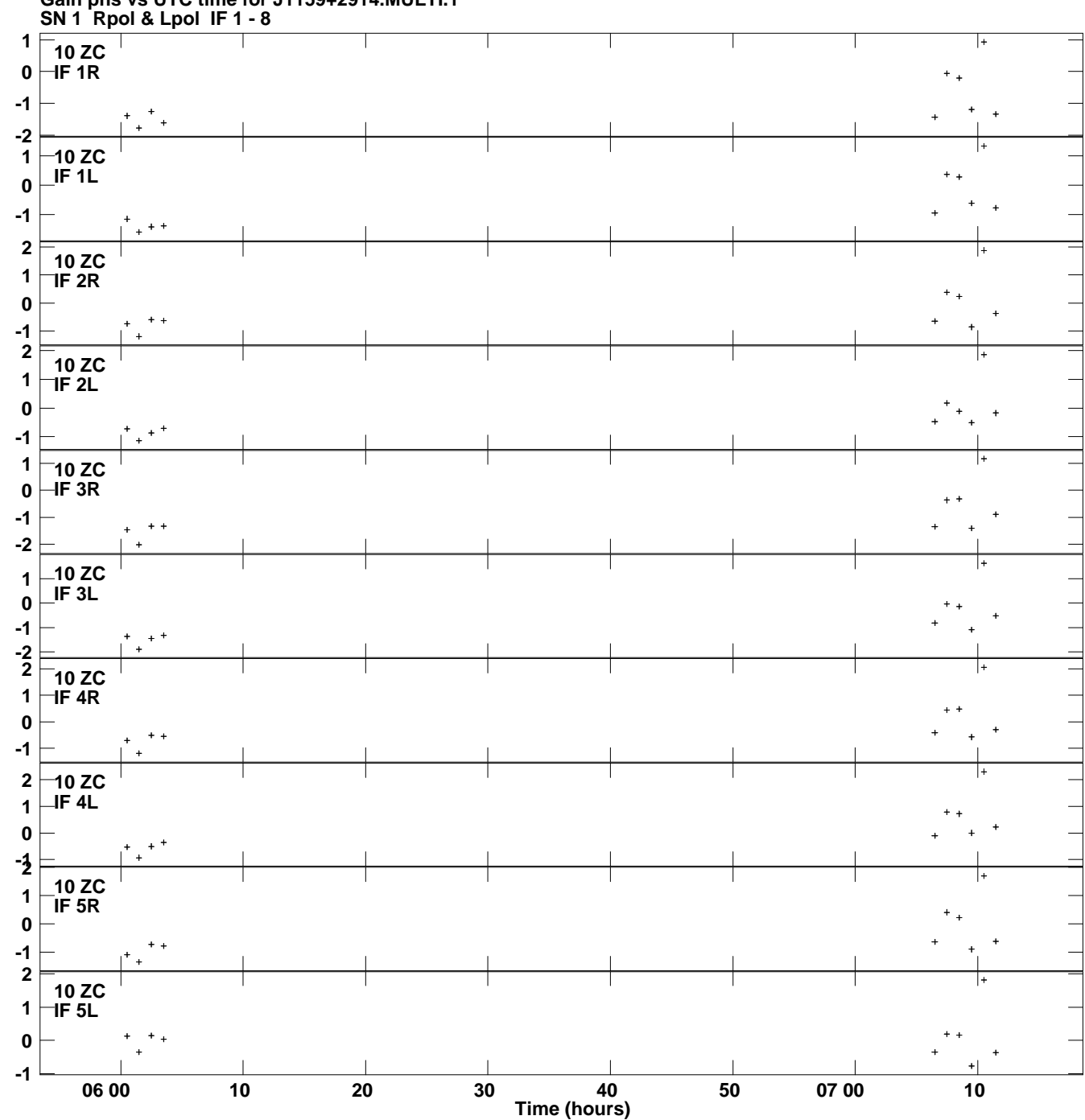

**Gain phs vs UTC time for J1159+2914.MULTI.1 Plot file version 12 created 20-MAR-2014 14:50:22**

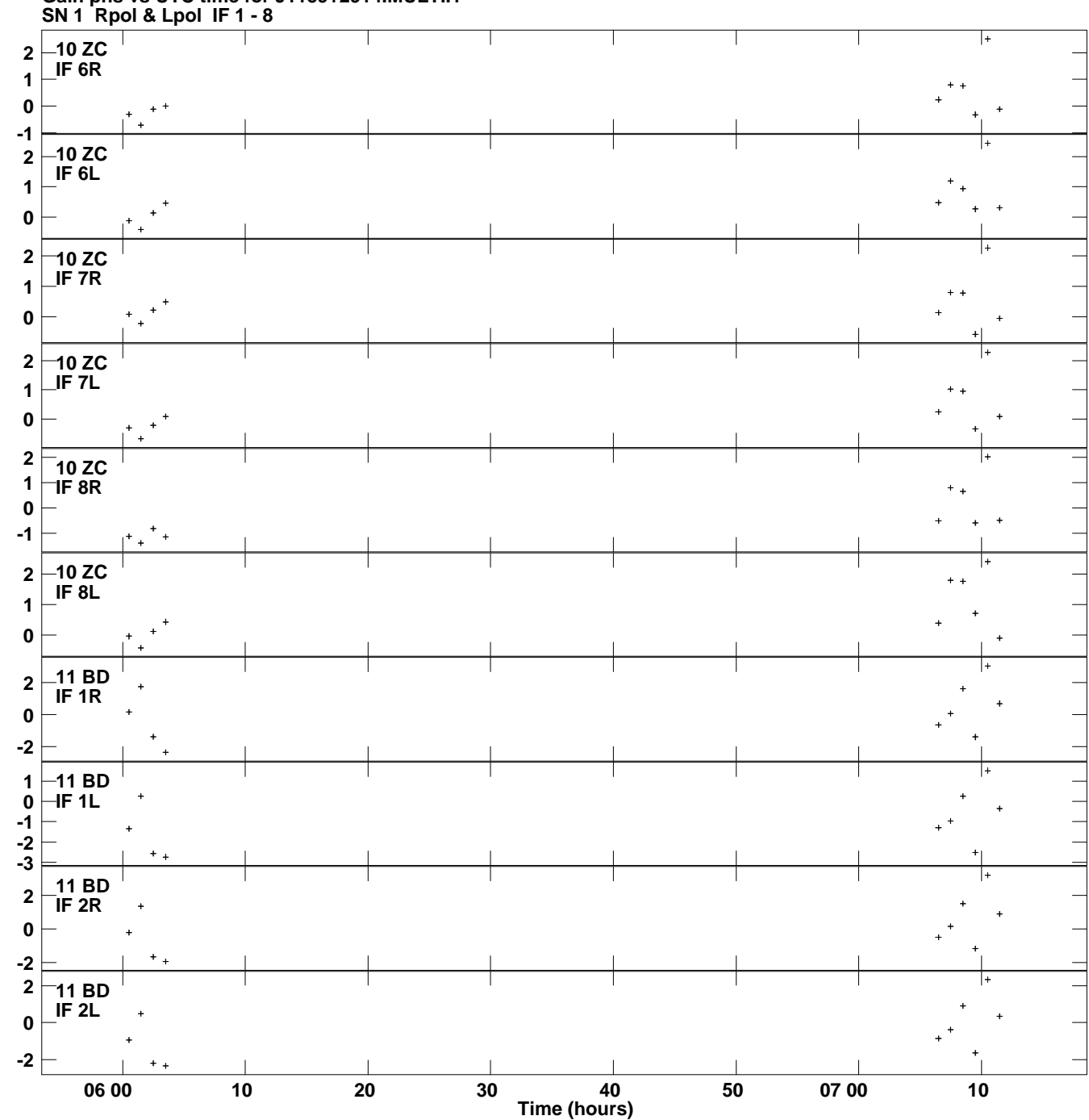

**Gain phs vs UTC time for J1159+2914.MULTI.1 Plot file version 13 created 20-MAR-2014 14:50:22**

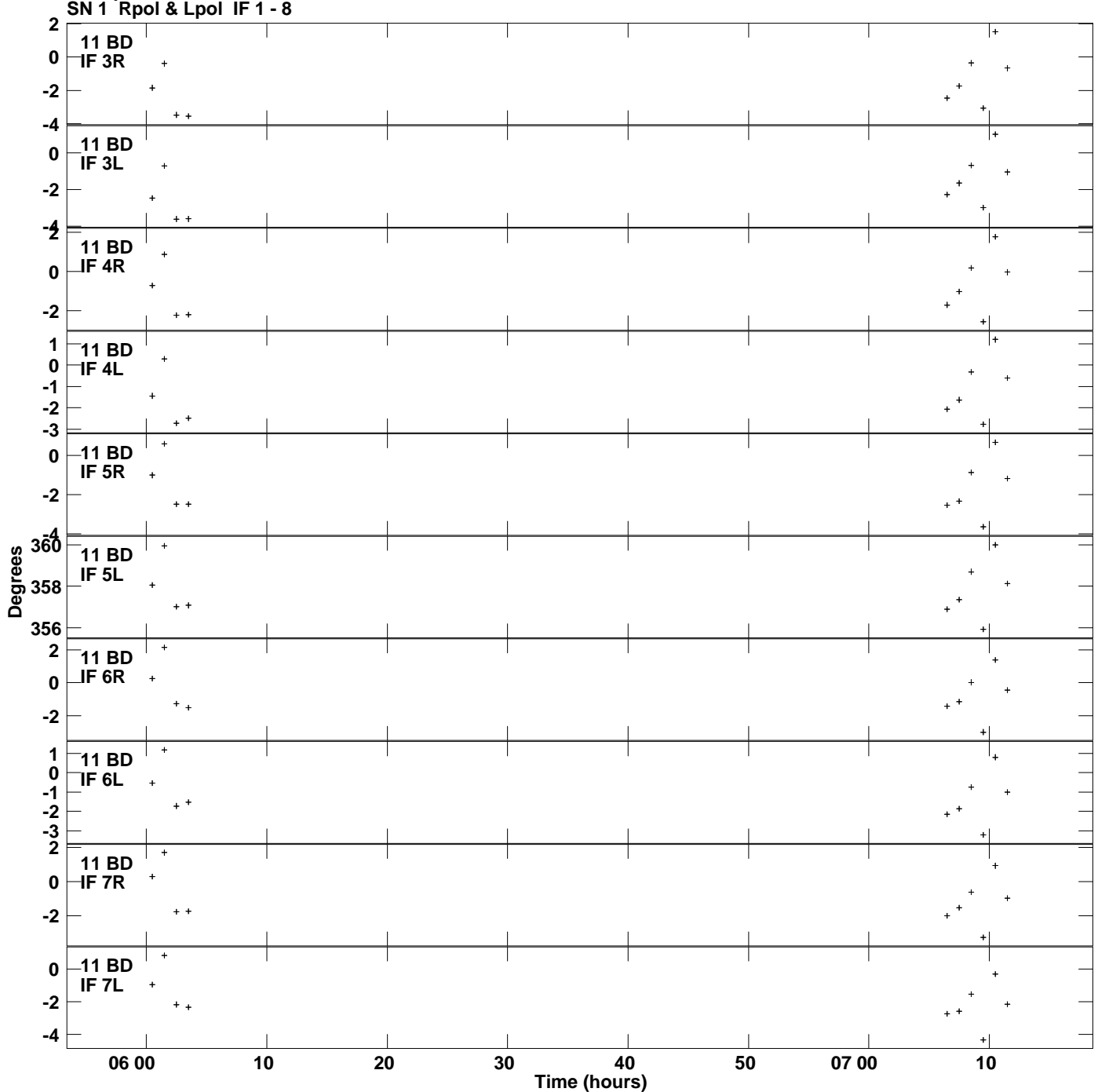

**Gain phs vs UTC time for J1159+2914.MULTI.1 Plot file version 14 created 20-MAR-2014 14:50:22**

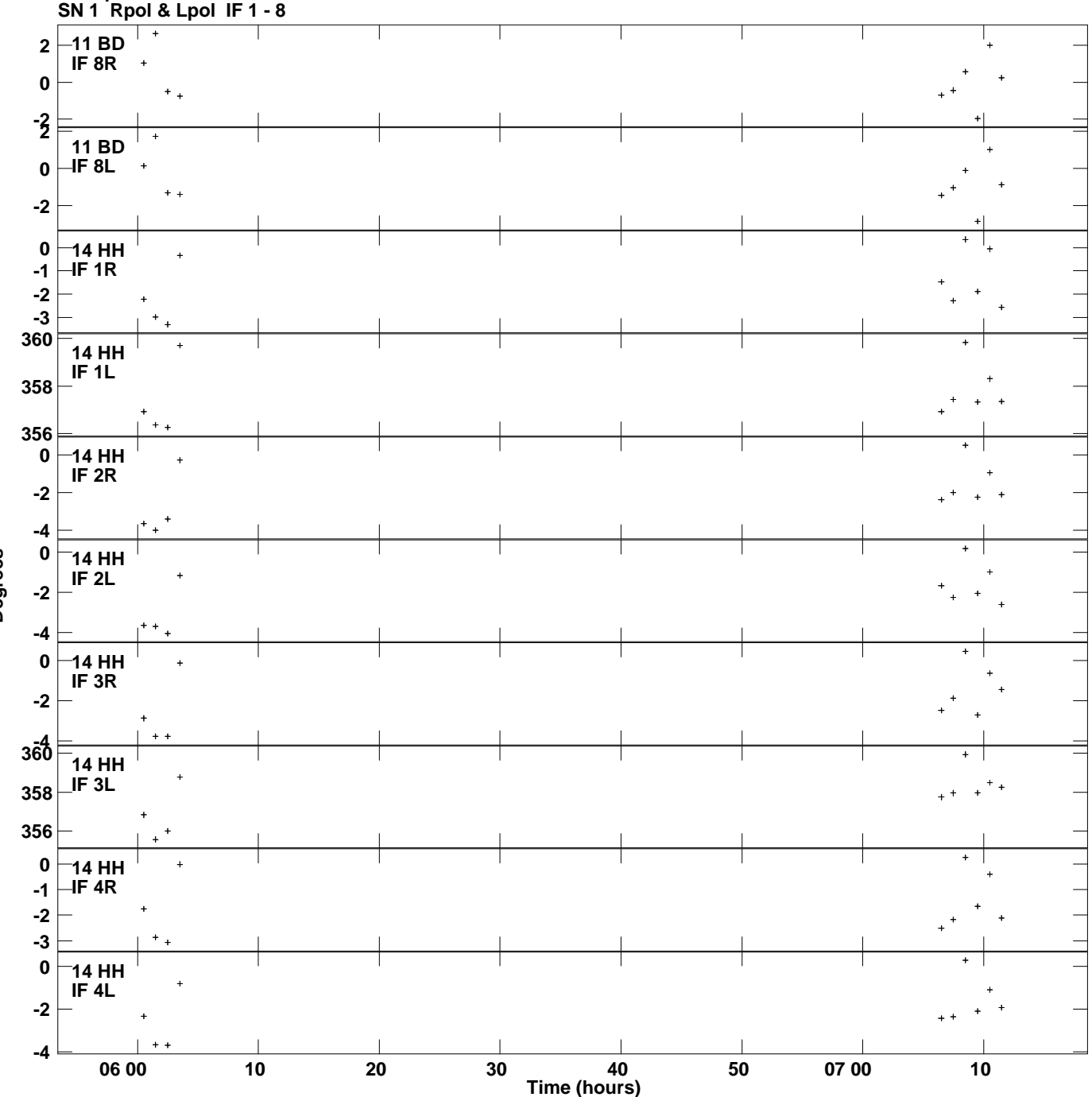

**Gain phs vs UTC time for J1159+2914.MULTI.1 Plot file version 15 created 20-MAR-2014 14:50:22**

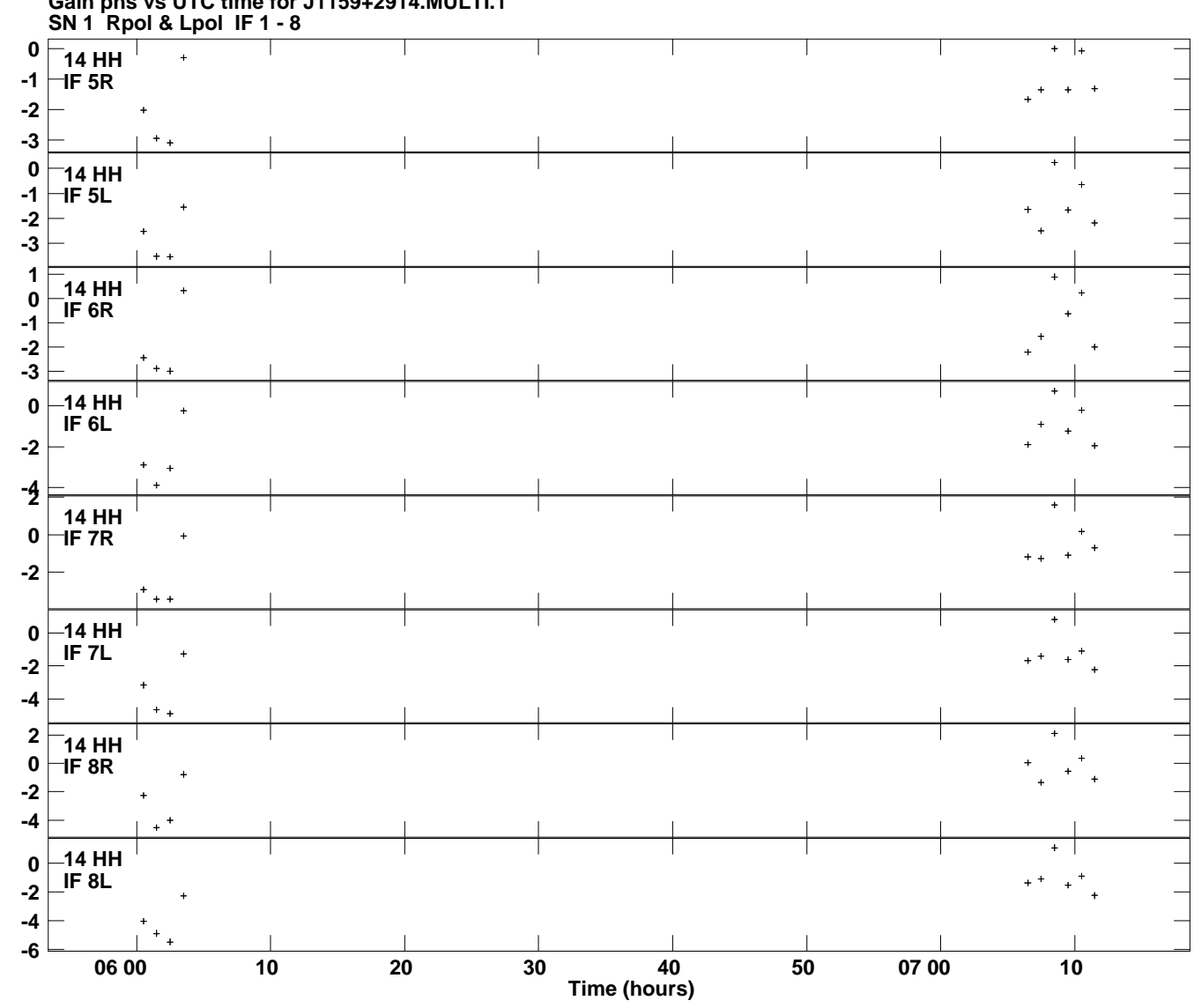

**Gain phs vs UTC time for J1159+2914.MULTI.1 Plot file version 16 created 20-MAR-2014 14:50:22**